# CSE 265: System and Network Administration

- Sharing System Files
	- Motivation
	- Copying files around
	- NIS: Network Information Service
	- NIS+ and LDAP

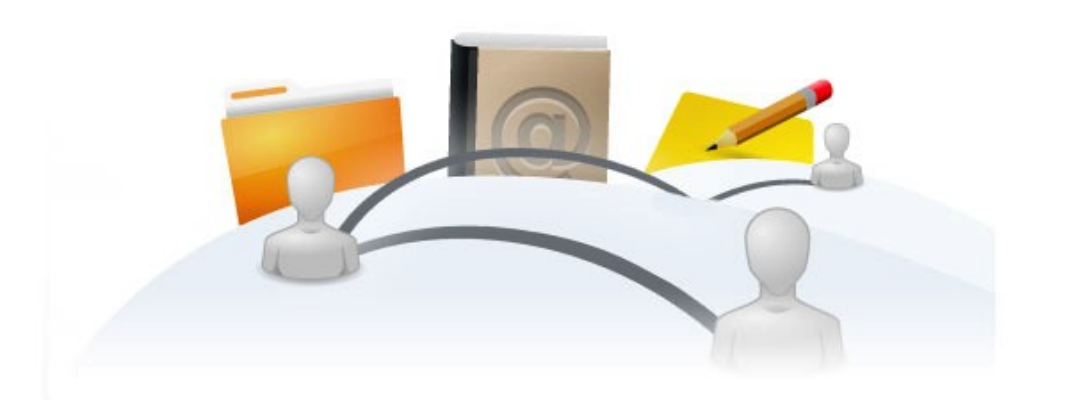

Spring 2012 CSE 265: System and Network Administration ©2004-2012 Brian D. Davison

# Sharing system files

- A typical host has tens or possibly hundreds of configuration files
	- passwd, shadow, group, hosts, services, aliases, printcap
- A typical network has tens or hundreds of hosts
- ➔ The result is too much to configure by hand!
- Solutions
	- Group similarly configured machines and distribute configuration files when they change
	- Use a central server instead of individual config files
		- Possibly slower, but never out of date

# Copying files around

- Brute-force copying isn't elegant, but it
	- works on all machines
	- is easy to set up and maintain
	- reliable
	- flexible (such as copying apps and data, too)
	- handles some files that aren't supported otherwise
		- /etc/sendmail.cf, /etc/ntp.conf
- Push vs. pull model of file distribution

# Pushing with rdist

- **rdist** distributes files when they are out of date
- Preserves ownership, permissions, timestamps
- Originally used **rsh** mechanism (insecure!)
	- Now **ssh** is typically used
- Looks for a Distfile in current directory
	- specifies options, source files, destination hosts
	- Format:
		- *label: pathnames -> destinations commands*

# rdist Distfile

```
Example District.<br>We filte (lets in
 SYS_FILES = (/etc/passwd /etc/group /etc/mail/aliases)
 ET_ALL = (CHIMCHIM lOllipop barkadon)<br>FT_COME = (where exiff)
 ET_SUME = (WHAMMO SPITT)
 # files -> targets
 all: ${SYS_FILES} -> ${GET_ALL}
      otify barb,<br>pesial (stal
      special /etc/mail/aliases "/usr/bin/newaliases";
 \frac{1}{\sqrt{15}} some \frac{1}{\sqrt{15}} is the \frac{1}{\sqrt{15}} of \frac{1}{\sqrt{15}} is the second internal \frac{1}{\sqrt{15}} is the second internal \frac{1}{\sqrt{15}} is the second internal \frac{1}{\sqrt{15}} is the second internal \frac{1}{\sqrt{15}} is
      Alept /etc/mail/aliases;<br>stify addiaGeniff.
      notify eddie@spiff;
# Example Distfile
SYS_FILES = (/etc/passwd /etc/group /etc/mail/aliases)
GET_ALL = (chimchim lollipop barkadon)
GET_SOME = (whammo spiff)
# files -> targets
all: ${SYS_FILES} -> ${GET_ALL}
     notify barb;
     special /etc/mail/aliases "/usr/bin/newaliases";
some: ${SYS_FILES} -> ${GET_SOME}
     except /etc/mail/aliases;
     notify eddie@spiff;
```
- Copies the three listed files, sends mail to barb@destination with updates or errors
- Need ssh at target, no password

## Option #2: rsync

- **rsync** similar to **rdist**, but doesn't just copy
	- Attempts to transfer only the changes to a file
	- Client can run **rsync** out of **inetd** (no rsh!)
		- Can require a password, restrict access to certain dirs
- Example:

# rsync -gopt  $-p$ assword-file=/etc/rsync.pwd /etc/passwd lollipop::sysfiles

• Uses /etc/rsyncd.conf

Spring 2012 CSE 265: System and Network Administration ©2004-2012 Brian D. Davison

#### rsync configuration

#### # This is /etc/rsyncd.conf # This is /etc/rsyncd.conf

```
# sysfiles is just an arbitrary title for the particular module
sysiitesj<br>Fhic is +
This is the path you attow fites to be pushed to. It could be just \primeqch = /etc
# sysfiles is just an arbitrary title for the particular module
[sysfiles]
# This is the path you allow files to be pushed to. It could be just /
path = /etc
```

```
# This is the secrets file containing the username/password pair for 
 authenticating the module
 ecrets rite = /etc/rsyncu.secrets
 can be read only 11 you are pulling rites
 cau only = raise
 \frac{1}{2} did and Gib under which the transfer will be done
 \frac{1}{10} = 100tgid = root
 List of hosts that are attowed to connect<br>ests allow – master best
 hosts allow = master-host
# This is the secrets file containing the username/password pair for 
# authenticating the module
secrets file = /etc/rsyncd.secrets
# Can be read only if you are pulling files
read only = false
# UID and GID under which the transfer will be done
uid = rootgid = root
# List of hosts that are allowed to connect
hosts allow = master-host
```
#### – Secrets file is just name:password

• root access only!

# Pulling files

- Simple copy utilities
	- Can use **wget** from ftp or web site (or **ncftp**, etc.)
	- Can use NFS and just **cp**
	- Might want to have script verify contents before installing
- Can use **rsync**
- Need to stagger access to server
	- Can't just use a cron at same time!
	- Wrap with Perl script to randomize

```
#!/usr/bin/perl
sleep rand() * 600; # sleep 0-600s (i.e., 10 minutes)
system(copy files down);
```
# How programs get to system files

- Many configuration files have routines in standard C library
	- getpwuid, getpwnam, getpwent for passwd
	- Routines are capable of using alternative sources
- In Linux, sources of info are determined by /etc/nsswitch.conf
- nscd: caches many lookup responses
	- cache passwd, group, DNS results
	- /etc/nscd.conf

#### Sample /etc/nsswitch.conf

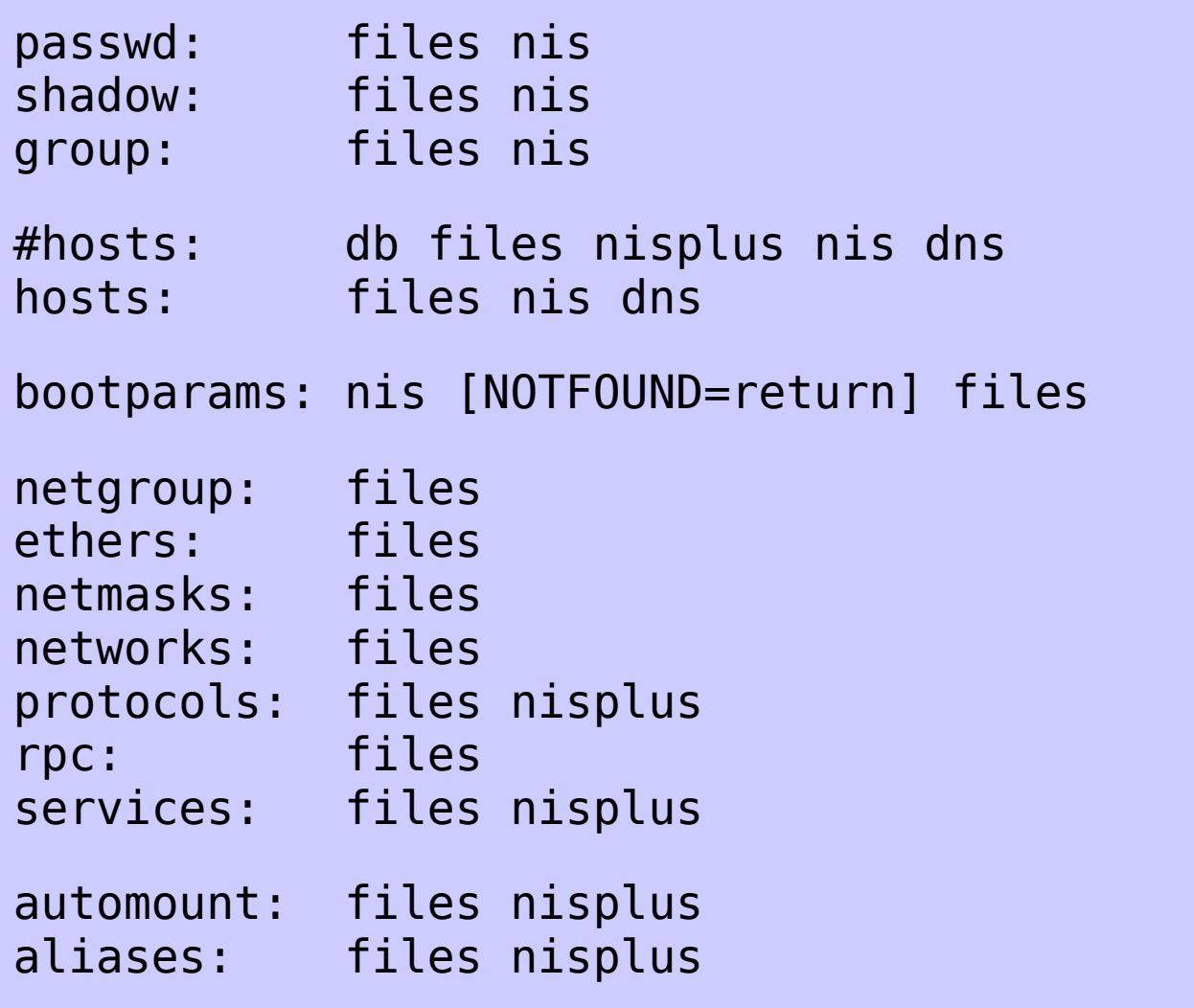

# NIS: Network Information Service

- Originally called Sun Yellow Pages
- Shares records (i.e., one line per file)
- Master server maintains authoritative copies of system files, in original locations as before
	- Server process makes contents available over net
	- Server maintains multiple NIS "maps" for lookups
		- e.g., lookup passwd.byname passwd.byuid
- Permits use of slave servers to replicate content
	- File changes on master must be pushed to slaves
	- Clients think they are all servers (no difference)

# NIS organization

- Domain
	- A server and its clients constitute an NIS domain
- Netgroups
	- Named sets of users, machines, or networks for easy reference in system files
	- Defined in /etc/netgroup, shared as an NIS map
		- Format: *groupname list-of-members*
		- Member format: (*hostname, username, nisdomainname*)
		- Example: (boulder,-,)
			- Dash/hyphen indicates negation
			- Empty fields match everything

#### **Netgroups**

– Larger /etc/netgroup example

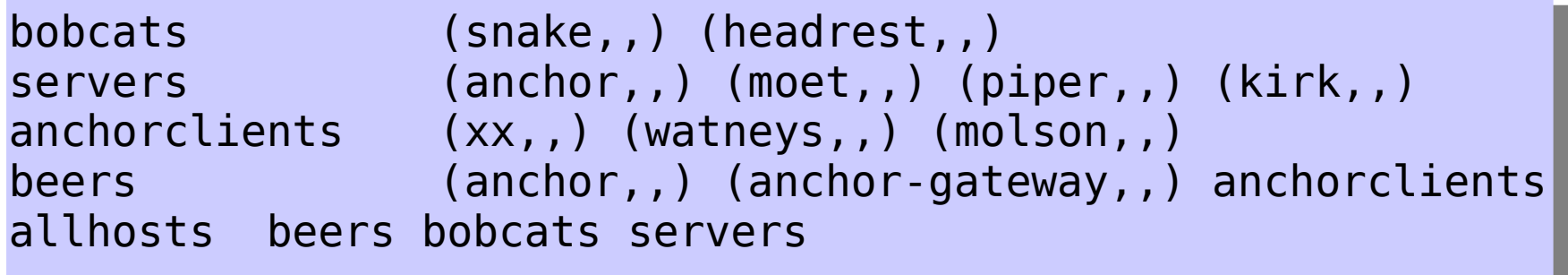

– Netgroups can be used in /etc/exports

/export/projects -access=@bobcats<br>/export/homefiles -access=@anchorc -access=@anchorclients,root=@servers

- Also in **sudo**
- Netgroups can be used without NIS

Spring 2012 CSE 265: System and Network Administration ©2004-2012 Brian D. Davison

# NIS

- Client has list of servers in /etc/yp.conf
	- Often supplied by DHCP
- NIS server data files are in /var/yp
	- Subdirectories are NIS domains, e.g.:
		- /var/yp/cssuns/passwd.byname /var/yp/cssuns/passwd.byuid
	- Makefile in /var/yp will generate db files from flat (text) files, and run **yppush** to propagate to slaves
- **ypbind** runs on all NIS machines
	- C library contacts local ypbind daemon for every query (if config'd by /etc/nsswitch.conf)

# Setting up NIS domain

- NIS must be initialized on all masters and slaves
- On servers (in /var/yp)
	- Set NIS domain name using **domainname**
	- Run **ypinit -m/-s** *master*
	- Run **ypserv**
- On slaves, also want **crontab** entries to pull fresh copies
- On clients
	- Set NIS domain (in /etc/sysconfig/network for RHEL/CentOS)
	- Still need /etc/passwd and /etc/group for root without NIS

# NIS, NIS+ and LDAP

- NIS: Common, but out of date
- NIS+
	- Extended, "fixed" re-write of NIS with better security
	- Buggy (on Linux), and development has stopped
- LDAP: Lightweight Directory Access Protocol
	- Really, just a database schema
	- Basis for Microsoft Active Directory
	- Can contain admin config data, but more typically contact information (phone, email, address, etc.)

– Most email clients can use LDAP (e.g., my pine mailer)

• RHEL/CentOS comes with API, clients and servers from OpenLDAP.org